**THE UNIVERSITY OF AKRON Theoretical and Applied Mathematics**

## **The AcroTEX Bundle Math Fill-in: Multivariate Questions**

**D. P. Story**

-c 1999-2001 [dpstory@acrotex.net](mailto:dpstory@acrotex.net) Last Revision Date: August 2, 2006 Version 3.0

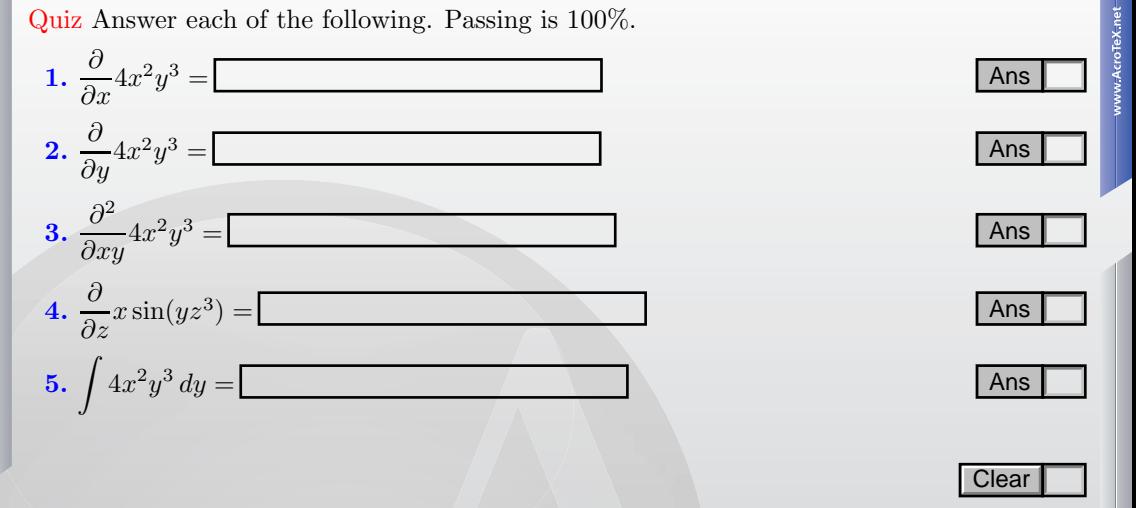

 $\overline{2}$ 

Let's take a look at the first question in detail, but first, recall the specification of the \RespBoxMath command. The \RespBoxMath has ten parameters that can be used to modify the default behavior of processing the user's input. Here is the syntax:

\RespBoxMath[#1]#2(#3)[#4]#5#6#7#8[#9]\*#10

## **Parameters:**

#1: Optional parameter used to modify the appearance of the text field.

- #2: The correct answer to the question. This must be a numerical value, or a function of one variable. JavaScript Note: In JavaScript, functions such as  $sin(x)$  and  $cos(x)$ are methods of the Math object. It is not necessary, however, to type Math.sin(x) or Math.cos(x); this is done by inserting the expression into a with(Math) group.
- #3: An optional parameter, *delimited by parentheses*, that defines the independent variable; x, is the default value. Note that this parameter is set off by parentheses. For a multivariate question, just list the variables in juxtaposition,  $(xyz)$ .
- #4: Optional, a named destination to the solution to the question. If this parameter appears, then a solution must follow the question, enclosed in a solution environment.
- #5: The number of samples points to be used, usually 3 or 4 is sufficient.
- **#6:** Precision required, the  $\epsilon$  value, if you will.
- #7: Parameters #7 and #8 are used to define the interval from which to draw the sample points. There are two forms: (1) #7 is the left-hand endpoint of the interval and #8 is the right-hand endpoint (the use of #7 and #8 in this form is deprecated); (2) the interval is defined by standard interval notation, [a,b]. For a multivariate question one where parameter #2 lists more than one variable, separate the intervals for each variable by a 'x',  $[0,2] \times [1,2] \times [3,4]$ . Here, 'x' stands for the Cartesian Product.
- #8: (1) Parameter #8 is the right-hand endpoint of the interval (the use of this parameter is deprecated); (2) in the second case, #8 is not used.
- #9: This optional parameter is the name of a customized comparison function.
- #10: (Only detected if following an asterisk, '\*') The name of a JavaScript function that is to be used to process the user input.

- Discussion of the first question:

## $\{\partial}{\partial x}{4 x^2 y^3 }$

 $=\RespBoxMath{8*x*y^3}(xy){2}(.0001){[0,1]x[0,1]&[-2,-1]x[-2,-1]}$ 

Following \RespBoxMath comes the correct answer (parameter #2). Next comes (xy) (parameter  $\#3$ ), which specifies that the question is a function of two variables x and y. This question has no solution associated so there is the no optional parameter #4 listed. Now comes the number of sample points (parameter #5) specified as 2, followed by the precision of .0001, parameter #6. Finally comes the regions from which we are to sample our points, parameter #7. Here, we specified the regions to be  $[0,1] \times [0,1] \times [-2,-1] \times [-2,-1]$ .

The above parameters specifies that we must randomly choose two points  $(x, y)$  from the rectangle  $[0, 1] \times [0, 1]$  *and* randomly choose two points  $(x, y)$  from the rectangle  $[-2, -1] \times$ [*−*2, *<sup>−</sup>*1]. This then actually produces four points.